, tushu007.com << Excel >>

 $<<$  Excel  $>>$ 

- 13 ISBN 9787111269175
- 10 ISBN 7111269179

出版时间:2009-5

页数:484

PDF

更多资源请访问:http://www.tushu007.com

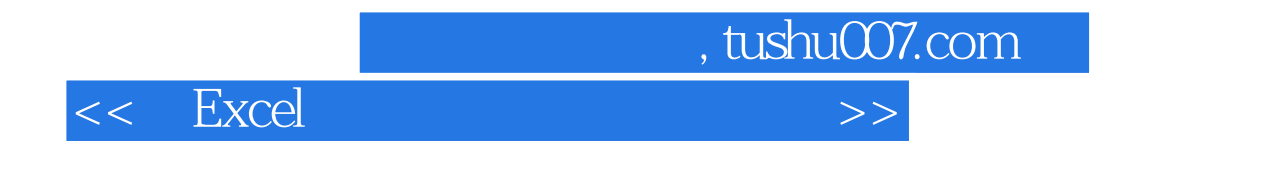

IMore EffectiVe in the School and Business MSMESB

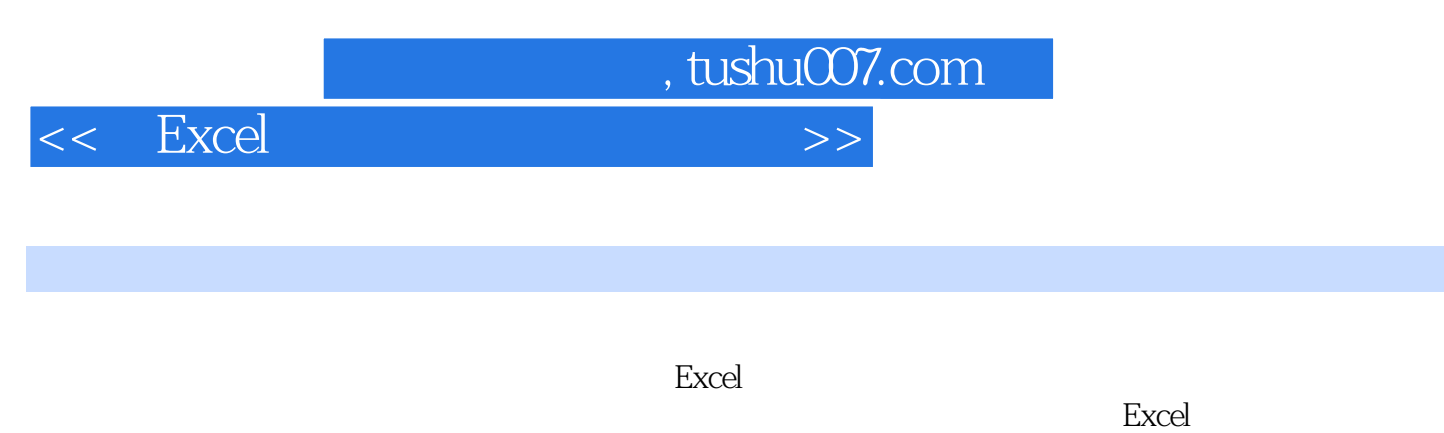

 $MBA$  Excel

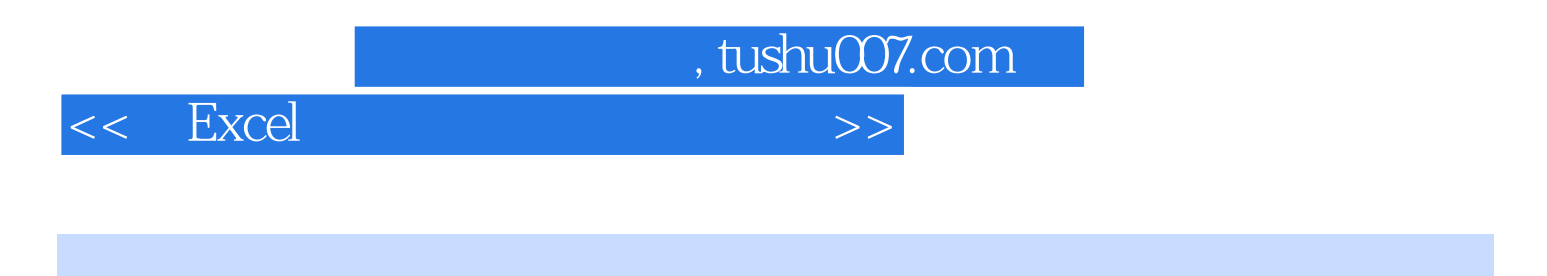

## M. Bernard M. Baruch MBA

 $MBA$ 

 $14$  Excel

 $,$  tushu007.com

 $<<$  Excel  $>>$ 

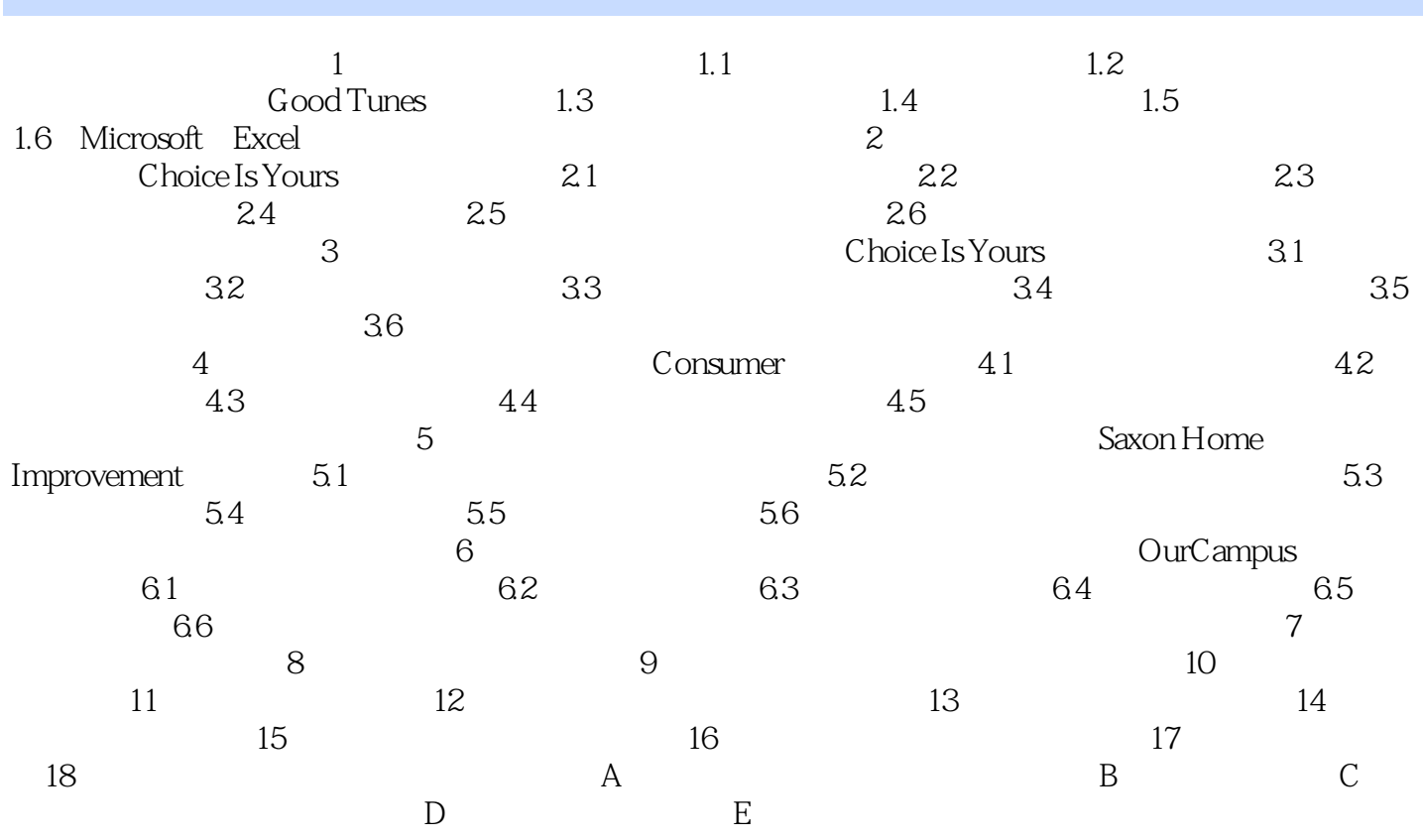

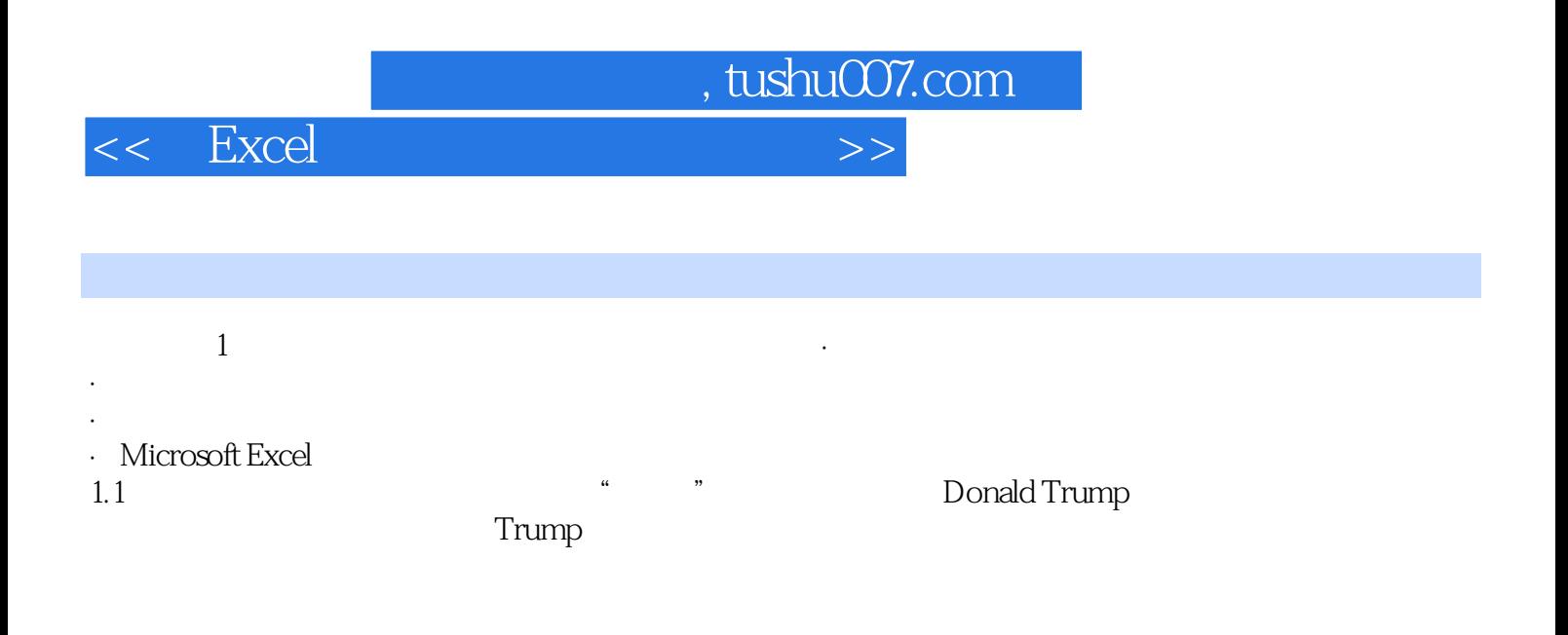

statistics

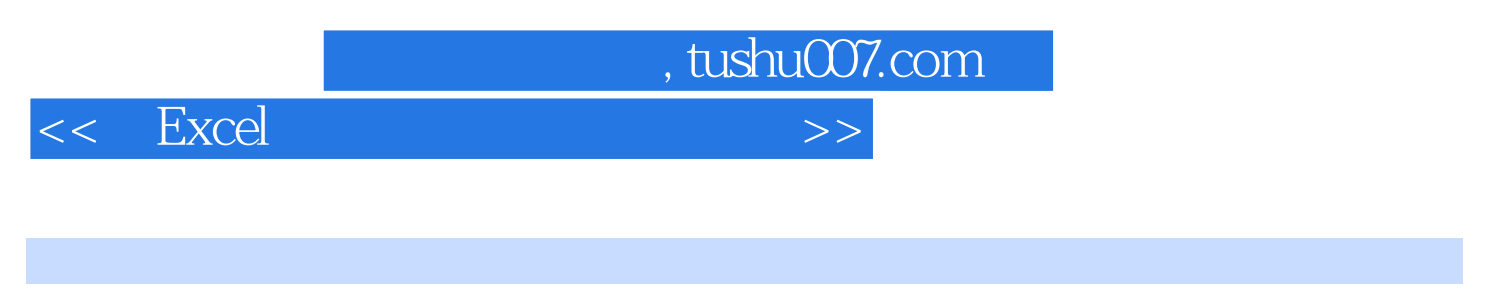

 $\mbox{Excel}$  (5)

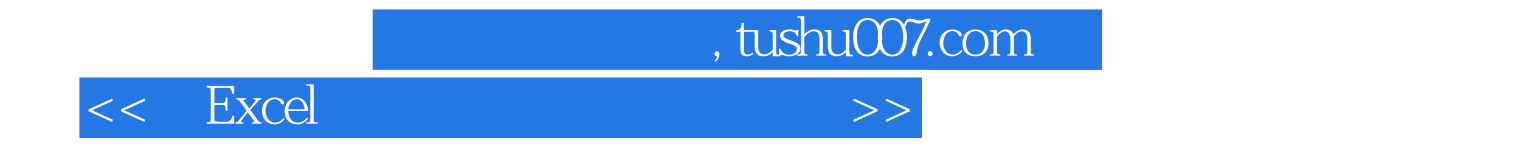

本站所提供下载的PDF图书仅提供预览和简介,请支持正版图书。

更多资源请访问:http://www.tushu007.com